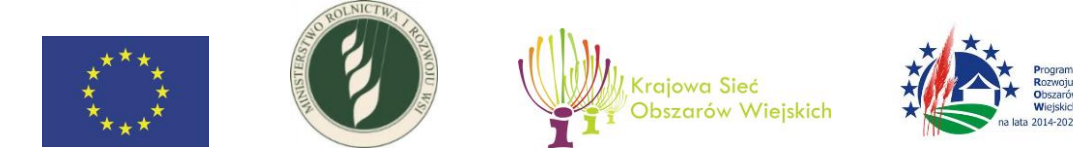

**Instrukcja**

# **wypełnienia wniosku o refundację kosztów kwalifikowalnych w ramach Planu Działania Krajowej Sieci Obszarów Wiejskich**

# **na lata 2014–2020 Plan operacyjny na lata 2018–2019**

Warszawa, dn. 3 stycznia 2019 r.

Opracowano w Biurze Pomocy Technicznej Ministerstwo Rolnictwa i Rozwoju Wsi 00-930 Warszawa, ul. Wspólna 30

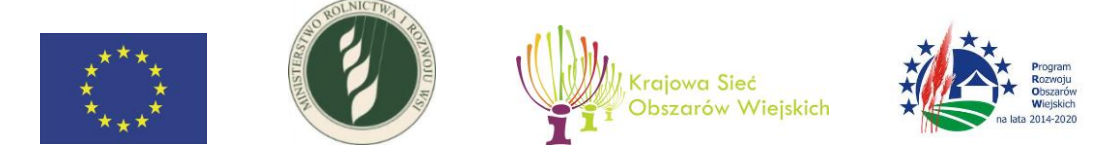

## **Informacje ogólne**

- 1. Wniosek o refundację w ramach w ramach Planu Działania Krajowej Sieci Obszarów Wiejskich na lata 2014–2020 Plan operacyjny na lata 2018–2019 (dalej zwany "wnioskiem o refundację") sporządzany jest na formularzu przygotowanym przez Ministerstwo Rolnictwa i Rozwoju Wsi, udostępnionym na jego stroniehttps://www.gov.pl/web/rolnictwo/konkurs-dla-partnerow-krajowej-sieciobszarow-wiejskich oraz na stronie Krajowej Sieci Obszarów Wiejskich http://ksow.pl/.
- 2. Przed wypełnieniem wniosku o refundację i załączników należy zapoznać się z treścią niniejszej *Instrukcji wypełniania wniosku o refundację kosztów kwalifikowalnych w ramach Planu Działania Krajowej Sieci Obszarów Wiejskich na lata 2014–2020 Plan operacyjny na lata 2018–2019* (dalej zwaną "Instrukcja").
- 3. Formularz wniosku o refundację Partner KSOW wypełnia w przypadku, gdy:
	- występuje o refundację kosztów kwalifikowalnych poniesionych na realizację operacji,
	- dokonuje korekty wniosku o refundację.
- 4. Wszystkie pola obowiązkowe we wniosku o refundacje należy wypełnić. Nie można pozostawiać ich pustych. W przypadku pól nieobowiązkowych, jeżeli nie są wypełnianie, należy pozostawić je puste albo wpisać "n/d".
- 5. Pola wypełnione kolorem szarym wypełnia jednostka, z którą partner KSOW zwarł umowę na realizację operacji.
- 6. Pole "Data wystawienia" wypełnia Partner KSOW wskazując datę sporządzenia wniosku o refundację.
- 7. Dane finansowe, znajdujące się we wniosku o refundację, powinny być wyrażone w złotych z dokładnością do dwóch miejsc po przecinku.
- 8. Przed złożeniem wniosku o refundację należy upewnić się, czy wypełnione zostały wszystkie obowiązkowe pola oraz czy zostały czytelnie podpisane, wypełnione i dołączone wszystkie obowiązkowe załączniki. W przypadku postawienia pieczątki imiennej podpis może być nieczytelny.

Jednostka właściwa do dokonania oceny wniosku o refundację może w nim poprawiać błędy pisarskie, rachunkowe oraz inne oczywiste omyłki, informując o tym Partnera KSOW.

9. Oryginał wniosku o refundację wraz z dwoma kompletami załączników, w wersji papierowej i zapisanej na informatycznym nośniku danych w formacie umożliwiającym edycję tekstu wersji elektronicznej (dotyczy tylko dokumentów, które można edytować, nie należy przekazywać skanów), składa się osobiście w siedzibie jednostki, z którą

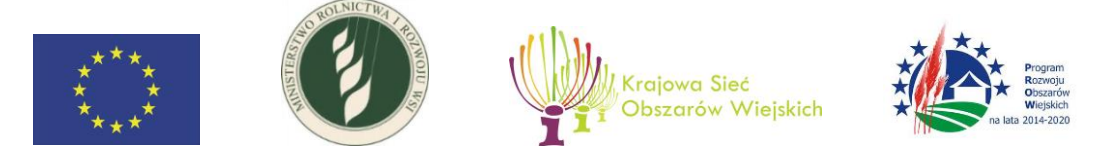

partner KSOW zawarł umowę na realizację operacji, albo wysyła przesyłką rejestrowaną w rozumieniu ustawy z dnia 23 listopada 2012 r. – Prawo pocztowe (Dz. U. z 2018 r. poz. 2188) w terminie wskazanym w tej umowie.

- 10. Wniosek o refundację oznacza dokument sporządzony w Excelu, składający się ze strony głównej (część I-IV) i pozostałych czterech części zatytułowanych: "V. Zestawienie faktur lub równoważnych dokumentów księgowych do wniosku o refundację", "VI. Zestawienie rzeczowo-finansowe do wniosku o refundację", "VII. Załączniki do wniosku o refundację" oraz "VIII. Oświadczenia Partnera KSOW do wniosku o refundację".
- 11. Załączniki wymienione w części VII wniosku o refundację należy złożyć w dwóch egzemplarzach, w oryginale lub kopii, w wersji papierowej i/lub elektronicznej, w zależności od tego, jak zostało to wskazane w niniejszej Instrukcji.
- 12. Datą złożenia wniosku o refundację wraz z załącznikami jest data widniejąca na pieczęci wpływu wniosku do kancelarii jednostki, do której zgodnie z umową na realizację operacji, należało złożyć wniosek o refundację, albo data nadania przesyłki rejestrowanej.
- 13. Dokumenty powinny być ułożone w kolejności, zgodnie z wykazem faktur lub dokumentów o równoważnej wartości dowodowej potwierdzających poniesienia kosztów kwalifikowalnych. Pod każdym dokumentem finansowym powinien być zamieszczony dowód jego zapłaty.
- 14. Partner KSOWpowinien posiadać w swej siedzibie drugi egzemplarz złożonego wniosku o refundację wraz z załącznikami. Pełna dokumentacja dotycząca zrealizowanej operacji powinna być przechowywana w siedzibie Partnera KSOW po zakończeniu realizacji operacji do dnia, w którym upłynie 5 lat od dnia wypłaty przez Agencję Restrukturyzacji i Modernizacji Rolnictwa środków z tytułu zrealizowania operacji jednostce, która zrefundowała koszty partnerowi KSOW.
- 15. W przypadku realizacji operacji w dwóch etapach składa się dwa wnioski o refundację, odrębnie dla każdego etapu, w terminach wskazanych w umowie na realizację operacji.

## **Instrukcja wypełniania poszczególnych części wniosku o refundację**

## **I Część ogólna**

1. Etap realizacji operacji – z listy rozwijanej należy wybrać etap realizacji operacji, którego dotyczy wniosek o refundację: I etap albo II etap. Pole to wypełnia się tylko wtedy, gdy operacja jest realizowana w dwóch etapach.

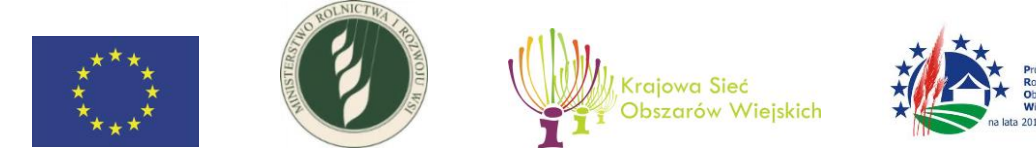

- 2. **Rodzaj składanego wniosku**  z listy rozwijanej należy wybrać rodzaj składanego wniosku:
	- wniosek o refundację należy wybrać w przypadku składania wniosku o refundację kosztów kwalifikowalnych po raz pierwszy;
	- I korekta wniosku o refundację należy wybrać w przypadku składania uzupełnienia/poprawy wniosku do wcześniej już złożonego wniosku o refundację;
	- II korekta wniosku o refundację należy wybrać w przypadku składania uzupełnienia/poprawy wniosku do wcześniej już złożonej korekty wniosku o refundację.

W przypadku składania korekty wniosku należy złożyć wyłącznie ten dokument, który w wyniku otrzymania wezwania został poprawiony lub o który wniosek został uzupełniony, bo go zabrakło.

- 3. **Nazwa działania** z listy rozwijanej należy wybrać działanie, w ramach którego operacja była realizowana, zgodnie z działaniem wybranym we wniosku o wybór operacji:
	- Działanie 3. Gromadzenie przykładów operacji realizujących poszczególne priorytety Programu,
	- Działanie 4. Szkolenia i działania na rzecz tworzenia sieci kontaktów dla Lokalnych Grup Działania (LGD), w tym zapewnianie pomocy technicznej w zakresie współpracy międzyterytorialnej i międzynarodowej,
	- Działanie 5. Poszukiwanie partnerów KSOW do współpracy w ramach działania "Współpraca", o którym mowa w art. 3 ust.1 pkt. 13 ustawy o wspieraniu rozwoju obszarów wiejskich z udziałem środków EFRROW w ramach PROW na lata 2014- 2020 oraz ułatwianie tej współpracy,
	- Działanie 6. Ułatwianie wymiany wiedzy pomiędzy podmiotami uczestniczącymi w rozwoju obszarów wiejskich oraz wymiana i rozpowszechnianie rezultatów działań na rzecz tego rozwoju,
	- Działanie 9. Wspieranie współpracy w sektorze rolnym i realizacji przez rolników wspólnych inwestycji,
	- Działanie 10. Organizacja i udział w targach, wystawach tematycznych na rzecz prezentacji osiągnięć i promocji polskiej wsi w kraju i za granicą,
	- Działanie 11. Aktywizacja mieszkańców wsi na rzecz podejmowania inicjatyw służących włączeniu społecznemu, w szczególności osób starszych, młodzieży, niepełnosprawnych, mniejszości narodowych i innych osób wykluczonych społecznie,
	- Działanie 12. Identyfikacja, gromadzenie i upowszechnianie dobrych praktyk mających wpływ na rozwój obszarów wiejskich,
	- Działanie 13. Promocja zrównoważonego rozwoju obszarów wiejskich.
- 4. **Tytuł operacji**  należy wpisać tytuł zrealizowanej operacji, zgodnie z zawartą umową na realizację operacji.

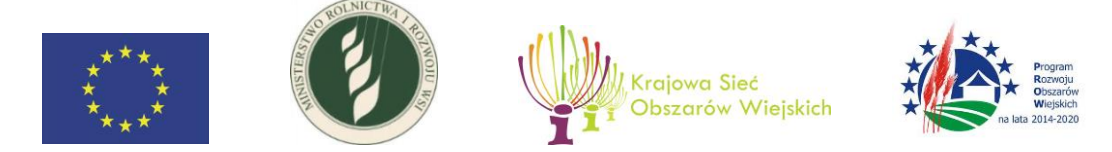

## **II Dane Partnera KSOW**

- 1. **Nazwa, firma albo imię i nazwisko –** należy wpisać w polu pełną nazwę, firmę albo imię i nazwisko Partnera KSOW w zależności od tego, czy jest on osobą prawną, jednostką organizacyjną nieposiadająca osobowości prawnej, przedsiębiorcą, czy osobą fizyczną nieprowadzącą działalności gospodarczej.
- 2. **Numer NIP albo PESEL** należy wpisać właściwy numer identyfikacji podatkowej NIP Partnera KSOW, a w przypadku gdy Partnerem KSOW jest osoba fizyczna nieprowadząca działalności gospodarczej lub niebędąca zarejestrowanym podatnikiem podatku VAT – należy wpisać PESEL.
- 3. **Adres siedziby, prowadzenia działalności albo zamieszkania** należy uzupełnić poszczególne rubryki adresowe, podając dane wynikające z tego, czy Partner KSOW jest osobą prawną, jednostką organizacyjną nieposiadająca osobowości prawnej, przedsiębiorcą, czy osobą fizyczną nieprowadzącą działalności gospodarczej.
- 4. **Adres do korespondencji –** należy uzupełnić poszczególne rubryki adresowe, jeśli adres do korespondencji jest inny niż adres wskazany w pkt. 3.
- 5. **Dane osób upoważnionych do reprezentacji**  należy wpisać dane osób upoważnionych do reprezentowania i podejmowania zobowiązań w imieniu Partnera KSOW, tj.: nazwisko, imię, stanowisko. Dane w ww. polach, dotyczące osoby/osób upoważnionej/nich, powinny być zgodne z dołączonym do wniosku o refundację umocowaniem do reprezentowania i podejmowania zobowiązań w imieniu Partnera KSOW(pełnomocnictwo, inne dokumenty). Jeżeli Wnioskodawcę reprezentują np. dwie osoby, to obie osoby razem podpisują wniosek oraz wszystkie składane załączniki.
- 6. **Dane osób upoważnionych do kontaktu**  należy wpisać dane identyfikujące osobę/y upoważnioną/e do kontaktów roboczych w sprawach dotyczących wniosku o refundację, tj.: imię i nazwisko, numer telefonu oraz adres e-mail.

Wskazana osoba (lub osoby) powinna znać zakres merytoryczny i finansowy złożonego wniosku o refundację i posiadać odpowiednią wiedzę w celu udzielania bieżących wyjaśnień pracownikom instytucji upoważnionej do podpisania umowy.

## **III Dane z umowy na realizację operacji**

- 1. **Numer umowy**  należy wskazać numer zawartej umowy na realizację operacji pomiędzy Partnerem KSOW a właściwą jednostką.
- 2. **Data zawarcia umowy**  należy wskazać datę zawarcia umowy na realizację operacji pomiędzy Partnerem KSOW a właściwą jednostką.

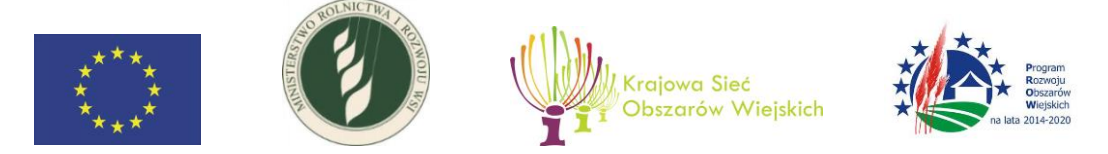

- 3. **Numer aneksu/Numery aneksów**  należy wskazać, jeśli dotyczy, numer zawartego aneksu/numery zawartych aneksów do umowy na realizację operacji.
- 4. **Data zawarcia aneksu/Daty zawarcia aneksów** należy wskazać, jeśli dotyczy, datę zawarcia aneksu/daty zawarcia aneksów do umowy na realizację operacji.
- 5. **Łączna wysokość kosztów kwalifikowalnych operacji zgodnie z §4 ust. 1 Umowy (zł)** – należy wskazać kwotę kosztów kwalifikowalnych zgodnie z zapisami zawartej umowy na realizację operacji lub aneksu.
- 6. **Termin rozpoczęcia realizacji operacji/etapu operacji zgodnie z §5 ust. 1 Umowy**  należy wskazać termin rozpoczęcia realizacji operacji zgodnie z zapisami zawartej umowy na realizację operacji lub aneksu. W zależności od tego, czy operacja jest realizowana bez podziału na etapy czy w dwóch etapach, należy zostawić odpowiednie wyrazy, a niepotrzebne usunąć.
- 7. **Termin zakończenia realizacji operacji/etapu operacji zgodnie z §5 ust. 1 Umowy**  należy wskazać termin zakończenia realizacji operacji zgodnie z zapisami zawartej umowy na realizację operacji lub aneksu. W zależności od tego, czy operacja jest realizowana bez podziału na etapy czy w dwóch etapach, należy zostawić odpowiednie wyrazy, a niepotrzebne usunąć.

## **IV Dane dotyczące wniosku o refundację**

- 1. **Numer rachunku bankowego, na który ma zostać przekazana refundacja**  należy wpisać numer rachunku bankowego Partnera KSOW, na który jednostka, z którą Partner KSOW zawarł umowę na realizację operacji, przeleje środki tytułem refundacji poniesionych kosztów. Numer rachunku w tym polu powinien być zgodny z numerem rachunku podanym w dokumencie, o którym mowa w części VII Lp. 15 wniosku o refundację i części VII pkt 15 Instrukcji.
- 2. **Wnioskowana kwota kosztów kwalifikowalnych do refundacji (zł)**  należy wskazać kwotę poniesionych przez Partnera KSOW kosztów kwalifikowalnych, o których refundację się ubiega, wykazaną w zestawieniu faktur lub równoważnych dokumentów księgowych w wierszu "RAZEM" w kolumnie 12 "Kwota kosztów kwalifikowalnych  $(z)$ ".
- 3. **Zatwierdzona kwota kosztów kwalifikowalnych do refundacji (zł)**  wypełnia jednostka upoważniona do udzielenia refundacji.
- 4. **Data zatwierdzenia wniosku o refundację**  wypełnia jednostka upoważniona do udzielenia refundacji.
- 5. **Podpis osoby upoważnionej do zatwierdzenia wniosku o refundację**  wypełnia jednostka upoważniona do udzielenia refundacji.

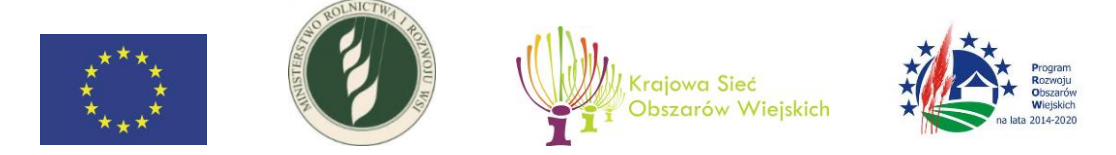

## **V Zestawienie faktur lub równoważnych dokumentów księgowych**

Do tabeli należy wpisać dane z faktur lub innych dokumentów księgowych o równoważnej wartości dowodowej, potwierdzających poniesienie kosztów. W poszczególnych kolumnach należy wskazać:

- 1. **Lp.** wskazuje kolejność dokumentów.
- 2. **Nr dokumentu** należy wpisać pełny numer faktury lub innego dokumentu księgowego o równoważnej wartości dowodowej.
- 3. **Nr księgowy/ewidencyjny** należy wpisać pełny numer księgowy lub ewidencyjny.
- 4. **Data wystawienia dokumentu** należy wpisać dzień, miesiąc i rok wystawienia dokumentu.
- 5. **NIP wystawcy** należy wpisać NIP wystawcy dokumentu. Numeru NIP nie podaje się w przypadku osoby fizycznej nieprowadzącej działalności gospodarczej lub niebędącej zarejestrowanym podatnikiem podatku VAT.
- 6. **Nazwa wystawcy** należy wpisać dane z dokumentu dotyczące wystawcy dokumentu.
- 7. **Nazwa dostawy/usługi** należy wpisać odpowiednią nazwę zakupionego towaru lub usługi lub wskazać nr pozycji w dokumencie, do której odnosi się koszt kwalifikowalny. Jeżeli na dokumencie występuje kilka pozycji i wszystkie stanowią koszty kwalifikowalne, należy wypisać wszystkie pozycje lub wpisać ich numery.
- 8. **Data zapłaty** należy wpisać dzień, miesiąc i rok zapłaty dokumentu. Datą zapłaty jest dzień obciążenia rachunku bankowego Partnera KSOW. W przypadku gdy zapłata za daną dostawę/usługę została dokonana w częściach, należy wskazać wszystkie daty dokonania zapłaty.
- **9. Kwota netto dokumentu** należy wpisać kwotę netto całego dokumentu. W przypadku kosztów wynagrodzeń bezosobowych wynikających z zawartych umów cywilnoprawnych z osobami fizycznymi niebędącymi przedsiębiorcami, kwota z tej kolumny jest równa kwocie z kolumny 11.
- 10. **VAT** należy wpisać kwotę podatku VAT od kwoty netto dokumentu.
- 11. **Kwota brutto dokumentu** należy wpisać kwotę brutto całego dokumentu. W przypadku kosztów wynagrodzeń bezosobowych wynikających z zawartych umów cywilnoprawnych z osobami fizycznymi niebędącymi przedsiębiorcami, kwota z tej kolumny jest równa kwocie z kolumny 9.
- 12. **Kwota kosztów kwalifikowalnych** w każdej pozycji odnoszącej się do wpisanych w tabeli dokumentów należy wpisać kwotę kosztów (całość lub część), które podlegają refundacji.
- 13. **W tym VAT** należy wpisać kwotę podatku VAT przypadającą na kwotę kosztów kwalifikowalnych.
- 14. **Nr postępowania** należy wskazać numer postępowania (dotyczy zarówno postępowań przeprowadzonych w trybie przepisów ustawy Prawo zamówień publicznych, dalej

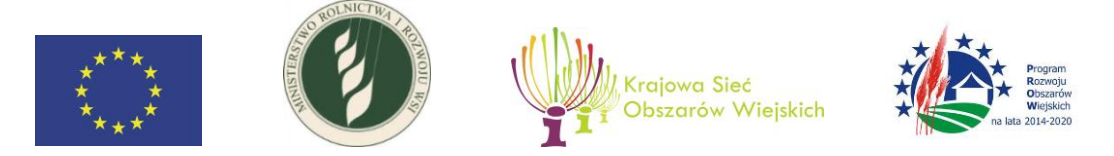

"ustawa pzp", jak i trybie konkurencyjnym, określonym w art. 43a ustawy z dnia 20 lutego 2015 r. o wspieraniu rozwoju obszarów wiejskich z udziałem środków Europejskiego Funduszu Rolnego na rzecz Rozwoju Obszarów Wiejskich w ramach Programu Rozwoju Obszarów Wiejskich na lata 2014–2020, dalej "ustawa ROW").

15. **Pozycja w zestawieniu rzeczowo-finansowym** – należy podać, do której pozycji w zestawieniu rzeczowo – finansowym odnosi się dany dokument. W przypadku, gdy dokument (faktura lub równoważny dokument księgowy) dotyczy kilu pozycji z zestawienia rzeczowo-finansowego (np. 1.1, 1.2, 2.3), w jednej pozycji (wierszu), w której wskazany jest dany nr faktury lub równoważnego dokumentu księgowego, należy wskazać te pozycje zestawienia rzeczowo-finansowego (np. 1.1, 1.2, 2.3) których dotyczy dany dokument.

W wierszu "RAZEM" należy wskazać łączną kwotę kolejno: dokumentów netto, podatku VAT, dokumentów brutto, , **kosztów** kwalifikowalnych i podatku VAT przypadającego na kwotę kosztów kwalifikowalnych.

#### **VI Zestawienie rzeczowo-finansowe**

W poszczególnych rubrykach tabeli należy wpisać szczegółowe koszty dla wszystkich zrealizowanych form realizacji operacji. Nazwy tych kosztów należy przypisać do tych samych pozycji, do których zostały one przypisane w załączniku nr 1 do umowy na realizację operacji, a w przypadku zmiany tego załącznika w wyniku aneksowania umowy – do których zostały one przypisane w ostatnim aneksie do umowy, jeżeli zawarto więcej niż jeden aneks do umowy dotyczący zmian w załączniku nr 1. W przypadku operacji realizowanej w dwóch etapach nazwy kosztów należy przypisać do tych samych pozycji, do których zostały one przypisane w danym etapie realizacji operacji w załączniku nr 1 do umowy.

- 1. **Lp. –** należy wpisać liczbę porządkową. Sposób numeracji należy dopasować do charakteru operacji i kosztów jej dotyczących, np. 1. nazwa poszczególnej formy realizowanej operacji, 1.1. nazwa kosztu głównego, 1.1.1. nazwa pierwszego kosztu cząstkowego.
- 2. **Nazwa kosztu –** należy wskazać nazwę kosztu poniesionego w ramach realizowanej formy operacji, jako koszt główny w podziale na poszczególne koszty cząstkowe tak, aby możliwa była ocena racjonalności danego kosztu. Na przykład – jeżeli formą zrealizowanej operacji była konferencja, to należy wskazać koszt organizacji całej konferencji (koszt główny), jak i koszty szczegółowe wchodzące w skład kosztu głównego np. wynajem sali, wyżywienie, druk materiałów

szkoleniowych, zatrudnienie ekspertów lub wykładowców, itp.

3. **Jednostka miary** – należy wpisać jednostki miar dla każdego wskazanego kosztu (nie dotyczy wierszy tytułowych dotyczących nazwy formy realizacji operacji wierszy i sumujących kwoty).

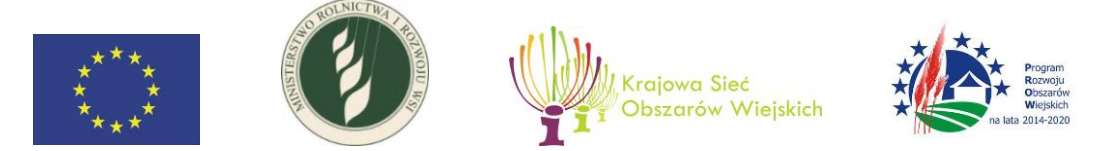

- 4. **Ilość**  należy wpisać ilość danego kosztu.
- 5. **Cena jednostkowa netto**  należy wpisać stawkę netto danego kosztu**.**
- 6. **Kwota netto**  należy wskazać kwotę netto, która będzie stanowiła w danym wierszu iloczyn kolumny nr 4 i kolumny nr 5.
- 7. **Kwota VAT**  należy wskazać kwotę podatku VAT naliczoną od kwoty netto.
- 8. **Kwota brutto**  należy wskazać kwotę brutto, stanowiąca sumę kolumny nr 6 i kolumny nr 7.
- 9. **Kwota kosztów kwalifikowalnych** należy wskazać kwotę kosztu kwalifikowalnego, który ma być przeznaczony do refundacji. W przypadku możliwości odzyskania podatku VAT, należy wskazać stosowną kwotę kosztów kwalifikowalnych pomniejszoną o podatek VAT.
- 10. **Zastosowany tryb wyboru wykonawcy**  należy wskazać tryb przeprowadzenia postępowania o udzielenie zamówienia publicznego zgodnie z ustawą pzp, konkurencyjny tryb wyboru wykonawców zgodnie z ustawą ROW albo rozeznanie rynku.

## **VII Załączniki**

- 1. **Załącznik nr 1 "Wkład własny"** załącza się, jeśli dotyczy. Należy załączyć w dwóch egzemplarzach w wersji papierowej i edytowalnej wersji elektronicznej.
	- **Lp. –** należy wpisać liczbę porządkową.
	- **Nazwa, firma albo imię i nazwisko Partnera KSOW/dodatkowego Partnera KSOW** – należy wpisać pełną nazwę, firmę albo imię i nazwisko Partnera KSOW/dodatkowego Partnera KSOW, wskazanego w załączniku nr 2 do wniosku o wybór operacji.
	- **Forma wkładu własnego –** należy wybrać z listy rozwijanej rodzaj ponoszonego wkładu.
	- **Forma realizacji operacji, w ramach której został wykorzystany wkład własny** – należy wskazać formę realizacji operacji zgodnie z kolumną nr 3 w załączniku nr 2 do wniosku o wybór operacji, w ramach której został poniesiony wkład własny.
	- **Sposób i zakres wykorzystania wkładu własnego** należy odnieść się do faktycznego wykorzystania wkładu własnego w realizacji operacji w porównaniu do deklaracji o wykorzystaniu wkładu własnego zawartej we wniosku o wybór operacji z podaniem różnic.
	- **Sposób kalkulacji wkładu własnego**  należy przedstawić szczegółowy sposób kalkulacji wartości wkładu własnego w ramach operacji.
	- **Wartość wkładu własnego (zł) wykorzystana w trakcie realizacji operacji**  należy wskazać skalkulowaną wartość wkładu własnego.

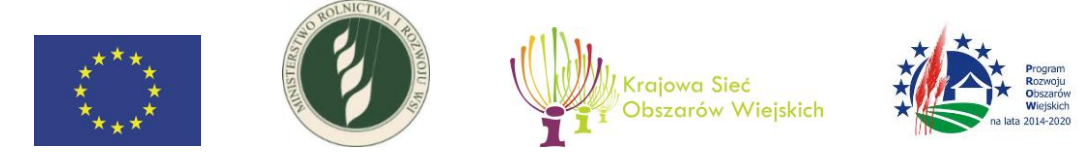

- 2. **Załącznik nr 2 "Wykaz postępowań przeprowadzonych w trybie przepisów ustawy Prawo zamówień publicznych"** – załącza się, jeśli dotyczy. Należy załączyć w dwóch egzemplarzach w wersji papierowej i edytowalnej wersji elektronicznej.
	- **Lp. –** należy wpisać liczbę porządkową.
	- **Numer postępowania**  należy wpisać pełny numer postępowania.
	- **Nazwa –** należy wpisać pełną nazwę postępowania.
	- **Tryb z ustawy Prawo zamówień publicznych –** należy wskazać zastosowany tryb z ustawy pzp.
	- **Wartość całkowita postępowania –** należy wskazać wartość całkowitą postępowania.
	- **Wnioskowana wartość do refundacji –** należy wskazać wnioskowaną wartość z poszczególnego postepowania do refundacji kosztów.
- 3. **Załącznik nr 3 "Wykaz postępowań przeprowadzonych w konkurencyjnym trybie wyboru wykonawców"** – załącza się, jeśli dotyczy. Należy załączyć w dwóch egzemplarzach w wersji papierowej i edytowalnej wersji elektronicznej.
	- **Lp. –** należy wpisać liczbę porządkową.
	- **Numer postępowania**  należy wpisać pełny numer postępowania.
	- **Nazwa –** należy wpisać pełną nazwę postępowania.
	- **Wartość całkowita postępowania –** należy wskazać wartość całkowitą postępowania.
	- **Wnioskowana wartość do refundacji –** należy wskazać wnioskowaną wartość z poszczególnego postepowania do refundacji kosztów.
- 4. **Załącznik nr 4 "Sprawozdanie końcowe z realizacji operacji" wraz z załącznikami dotyczącymi formy zrealizowanej operacji**

Załącznik obowiązkowy. W przypadku realizowania operacji w dwóch etapach, sprawozdanie załącza się po zakończeniu realizacji II etapu operacji, jako podsumowanie całej operacji, obejmującej I i II etap. Sprawozdanie z realizacji operacji załącza się w wersji papierowej w dwóch egzemplarzach oraz edytowalnej wersji elektronicznej. Należy załączyć tylko te tabele, które zostały wypełnione. W sprawozdaniu należy opisać sposób realizacji operacji oraz jej przebieg w kontekście osiągniętych celów. Do sprawozdania należy załączyć dokumenty potwierdzające zrealizowanie formy operacji. Dokumenty te należy załączyć w dwóch egzemplarzach w wersji papierowej (i elektronicznej, albo tylko elektronicznej, jeżeli tak wskazano w sprawozdaniu w tabeli dotyczącej danej formy). Jeżeli dokument został stworzony tylko w wersji elektronicznej, w takiej wersji należy go przekazać. Materiały promocyjne dotyczące danej formy realizacji operacji, inne niż te, o których mowa w pkt. 11 niniejszej Instrukcji, mogą być załączone wyłącznie w postaci zdjęć z widoczną wizualizacją PROW 2014–2020. Zdjęcia załącza się wyłącznie w wersji elektronicznej.

5. **Załącznik nr 5 "Oświadczenie o kwalifikowalności podatku VAT" – załącza się, jeśli** dotyczy.

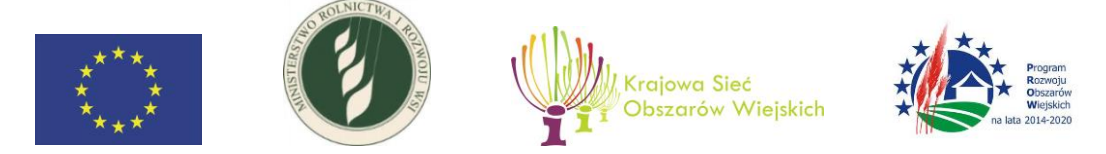

Należy załączyć dwa egzemplarze wyłącznie w wersji papierowej na formularzu stanowiącym załącznik nr 5. Oświadczenie należy dołączyć tylko w przypadku gdy Partner KSOW ubiega się o refundację kosztu podatku VAT, poniesionego z tytułu zakupu towarów lub usług w związku z realizacją operacji.

6. **Załącznik nr 6 "Formularz operacji realizującej priorytety PROW 2014-2020"** – załącza się jeśli dotyczy.

Należy załączyć dwa egzemplarze w wersji papierowej i edytowalnej wersji elektronicznej. Załącznik składa Partner KSOW, który we wniosku o wybór operacji zaznaczył działanie 3 albo 12 planu działania KSOW.

7. **Kopie faktur lub dokumentów księgowych o równoważnej wartości dowodowej, wraz z dowodami ich zapłaty w całości**

Załącznik obowiązkowy. Kopie faktur lub innych dokumentów księgowych, potwierdzających poniesione koszty na realizację operacji wraz z dowodami ich zapłaty, są dokumentami obowiązkowymi i są składane wyłącznie w wersji papierowej w dwóch egzemplarzach poświadczonych za zgodność z oryginałem przez partnera KSOW, jego pracownika lub inną osobę upoważnioną przez tego partnera. Dokumenty powinny być ułożone zgodnie z kolejnością wykazaną w zestawieniu faktur lub równoważnych dokumentów księgowych.

Każdy oryginał dokumentu księgowego (fakturę lub dokument o równoważnej wartości dowodowej) należy opisać w sposób umożliwiający przypisanie do realizowanej operacji oraz do określonych pozycji w zestawieniu rzeczowo-finansowym. Opis umieszczony na dokumencie księgowym powinien jednoznacznie potwierdzać uwzględnienie przez Partnera KSOW danego kosztu w oddzielnym systemie rachunkowości albo wykorzystanie do jego identyfikacji odpowiedniego kodu rachunkowego, co oznacza, że faktury i dokumenty o równoważnej wartości dowodowej powinny być opatrzone adnotacją wskazującą odpowiedni numer rachunku analitycznego albo kodu rachunkowego albo, w przypadku gdy Partner KSOW na podstawie odrębnych przepisów nie jest zobowiązany do prowadzenia ksiąg rachunkowych – adnotacją wskazującą odpowiedni numer pozycji w prowadzonym przez Partnera KSOW zestawieniu faktur lub równoważnych dokumentów księgowych, dokumentującym koszty poniesione na realizację operacji. Niezbędne minimum opisu dokumentu powinno zwierać:

- tytuł realizowanej operacji
- nr i data zawarcia umowy na realizację operacji
- informację "Operacja współfinansowana ze środków schematu II Pomocy Technicznej PROW na lata 2014-2020"
- dekretację (jeżeli dotyczy) oraz nr księgowy dokumentu
- informację o poprawności formalnej i merytorycznej dokumentu
- adnotację o sposobie zapłaty (jeżeli nie wynika to z dokumentu)
- kwotę kosztu kwalifikowanego

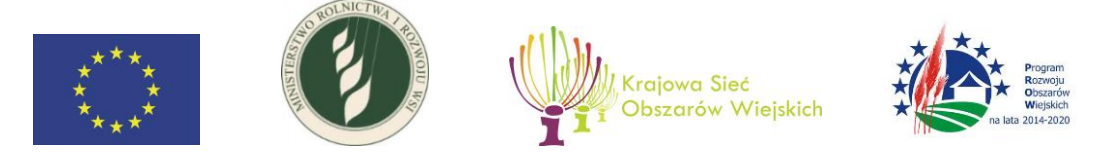

- opis związku kosztu z umową należy zaznaczyć w opisie faktury, do której pozycji z zestawienia rzeczowo-finansowego odnosi się koszt
- numer postępowania zgodny z numerem wykazanym w wykazie postępowań przeprowadzonych w trybie ustawy pzp albo konkurencyjnym trybie wyboru wykonawców.

Na fakturach/innych dokumentach księgowych wyrażonych w walutach obcych należy dodatkowo podać kurs waluty zastosowany do przeliczenia waluty obcej na złotego. Jeżeli płatność za fakturę/inny dokument księgowy wystawiony w walucie obcej dokonywana jest w transzach, należy dodatkowo podać kursy walut dla kolejnych transz. Przedstawione do refundacji dokumenty muszą być zapłacone w całości. Należy przedstawić potwierdzenia dokonania płatności za całość dokumentu, nawet jeśli będą one podlegały tylko częściowej refundacji. Przedstawione dowody zapłaty powinny umożliwiać identyfikację faktury lub równoważnego dokumentu księgowego, którego zapłata dotyczy, oraz ustalenie wysokości i daty dokonania każdej zapłaty.

#### 8. **Kopie dokumentów potwierdzających odbiór lub wykonanie prac**

Kopie dokumentów potwierdzających odbiór lub wykonanie prac są dokumentami obowiązkowymi, jeżeli dotyczą zakresu zrealizowanej operacji, i są składane wyłącznie w wersji papierowej w dwóch egzemplarzach poświadczonych za zgodność z oryginałem przez partnera KSOW, jego pracownika lub inną osobę upoważnioną przez tego partnera . Takimi dokumentami są w szczególności protokoły zdawczo-odbiorcze dotyczące wykonanego dzieła oraz sprawozdania z wykonania umowy/zamówienia/zlecenia. Jeżeli takie dokumenty nie zostały sporządzone, wówczas dokumentem potwierdzającym odbiór lub wykonanie prac jest faktura lub inny dokument księgowy o równoważnej wartości dowodowej, na odwrocie którego partner KSOW umieścił odpowiednią adnotację np. odebrano bez zastrzeżeń, wykonano zgodnie z umową/zamówieniem itp. wraz ze swoim podpisem.

#### 9. **Formularz wniosku o refundację w wersji elektronicznej**

Należy załączyć formularz wniosku o refundację zapisany na informatycznym nośniku danych w formacie umożliwiającym edycję tekstu, wypełniony danymi, które są zawarte w wersji papierowej składanego wniosku.

10. **Kopie dokumentacji postępowania o udzielenie zamówienia publicznego przeprowadzonego w trybie wynikającym z przepisów ustawy Prawo zamówień publicznych, w tym postępowań unieważnionych, oraz postępowania przeprowadzonego w konkurencyjnym trybie wyboru wykonawców** – załącza się, jeśli dotyczy.

Należy załączyć pełną dokumentację z postępowania o udzielenie zamówienia publicznego przeprowadzonego w trybie wynikającym z ustawy Prawo zamówień publicznych oraz pełną dokumentację z postępowania przeprowadzonego w

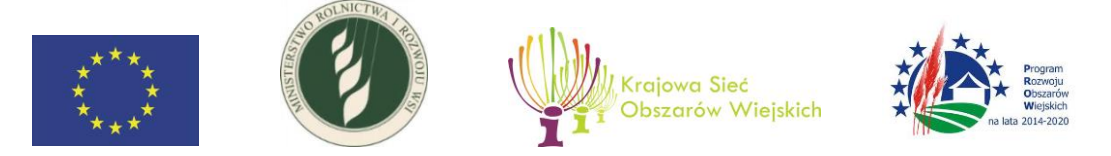

konkurencyjnym trybie wyboru wykonawców wynikającym z art. 43a ustawy z dnia 20 lutego 2015 r. o wspieraniu rozwoju obszarów wiejskich z udziałem środków Europejskiego Funduszu Rolnego na rzecz Rozwoju Obszarów Wiejskich w ramach Programu Rozwoju Obszarów Wiejskich na lata 2014–2020. Kopie są składane wyłącznie w wersji papierowej w dwóch egzemplarzach poświadczonych za zgodność z oryginałem przez partnera KSOW, jego pracownika lub inną osobę upoważnioną przez tego partnera.

#### 11. **Materiały dokumentujące przeprowadzenie działań informacyjno-promocyjnych, o których mowa w § 11 umowy na realizację operacji, inne niż załączone do załącznika nr 4**

Należy załączyć stosowne materiały w zależności od rodzaju przeprowadzonych działań informacyjno-promocyjnych. Nie należy powtórnie załączać tych materiałów, które zostały załączone do załącznika nr 4 "Sprawozdanie końcowe z realizacji operacji", jako potwierdzenie zrealizowania danej formy operacji. W przypadku materiałów promocyjnych wystarczy załączyć ich zdjęcie z widoczną wizualizacją PROW 2014– 2020, a materiały informacyjne należy załączyć w wersji papierowej lub elektronicznej, w zależności od tego, w jakiej wersji zostały wykonane. Materiały promocyjne i informacyjne należy załączyć w dwóch egzemplarzach. W przypadku kopii, muszą być one poświadczonych za zgodność z oryginałem przez partnera KSOW, jego pracownika lub inną osobę upoważnioną przez tego partnera.

#### 12. **Dokumenty potwierdzające wykorzystanie wkładu własnego** – załącza się, jeśli dotyczy.

Należy załączyć wyłącznie w wersji papierowej kopie dokumentów w dwóch egzemplarzach, poświadczonych za zgodność z oryginałem przez partnera KSOW, jego pracownika lub inną osobę upoważnioną przez tego partnera. Należy załączyć jedynie w przypadku gdy Partner KSOW zobowiązał się, zgodnie z umową na realizację operacji, do wykorzystania w realizacji operacji wkładu własnego. Na dokumencie należy dopisać, jeżeli to z niego wyraźnie nie wynika, że dotyczy wykorzystanego wkładu własnego w ramach operacji (podać jej tytuł) oraz podać numer i datę zawarcia umowy na realizację operacji, w ramach której został ten wkład wykorzystany. Dokument musi w sposób wyraźny wskazywać na wysokość w złotych wykorzystanego wkładu własnego. Każda pozycja wymieniona w załączniki nr 1 do wniosku o refundację powinna znaleźć swoje potwierdzenie w odpowiednim załączonym dokumencie.

W przypadku wkładu pieniężnego należy dołączyć faktury lub równoważne dokumenty księgowe wraz z potwierdzeniem ich zapłaty w całości. W przypadku zobowiązania się do wykorzystania wkładu własnego w postaci kosztów eksploatacji lokalu, przeznaczonego na realizację operacji, należy przedstawić dodatkowo szczegółową kalkulację poniesionego wkładu własnego.

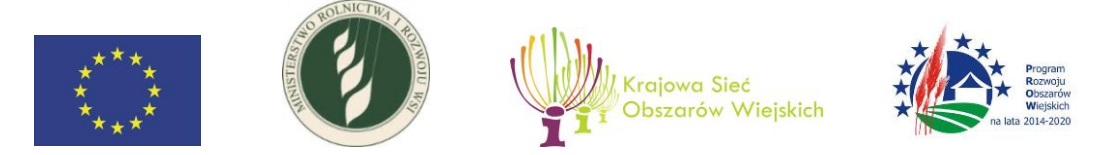

W przypadku wkładu zasobów osobowych należy dołączyć właściwe dokumenty potwierdzające wykorzystanie wkładu np. umowę o współpracy z wolontariuszem, umowę o pracę z pracownikiem, zakres zadań/obowiązków, w przypadku wolontariatu sposób oszacowania stawki godzinowej, ewidencję czasu pracy.

W przypadku wkładu zasobów rzeczowych np. powierzchni lub wyposażenia wykorzystywanych na potrzeby realizowanej operacji, należy przedstawić dokument potwierdzający tytuł prawny do posiadanych zasobów rzeczowych wraz ze szczegółową, indywidualną kalkulacją wkładu własnego, przygotowaną na podstawie stawek rynkowych.

13. **Dokument potwierdzający upoważnienie osoby (osób), która podpisała wniosek o refundację, do reprezentowania Partnera KSOW** – załącza się, jeśli dotyczy.

Należy dołączyć wyłącznie w wersji papierowej w dwóch egzemplarzach dokument upoważniający osobę/osoby, które podpisały wniosek o refundację, do reprezentowania partnera KSOW, tj. do występowania w jego imieniu (np. uchwała, powołanie, upoważnienie, pełnomocnictwo itp.), albo kopię tego dokumentu w dwóch egzemplarzach potwierdzoną za zgodność z oryginałem przez partnera KSOW, osobę/osoby uprawnione do jego reprezentowania albo osobę upoważnioną do takiej czynności. Dokument musi zawierać imię i nazwisko osoby upoważnionej do reprezentowania partnera KSOW oraz zakres upoważnienia. Dokument powinien być podpisany przez osoby uprawnione, tj. przez osobę/osoby upoważniające oraz osobę/osoby upoważnione. Dokument należy złożyć w przypadku, gdy reprezentacja oraz ww. zakres upoważnienia jednoznacznie nie wynika z dokumentów takich, jak np. KRS, statut, regulamin, umowa konsorcjum, umowa partnerstwa, list intencyjny.

Jeżeli od dnia zawarcia umowy na realizację operacji do dnia złożenia wniosku o refundację nie zaszły zmiany w reprezentacji Partnera KSOW, nie ma obowiązku składania dokumentów, z których wynika sposób reprezentacji czy umocowania osoby reprezentującej/osób reprezentujących Partnera KSOW.

14. **Dokument potwierdzający upoważnienie do poświadczania za zgodność z oryginałem kopii dokumentów załączanych do wniosku o refundację, w przypadku gdy te kopie poświadczyła inna osoba niż ta, która podpisała ten wniosek** – załącza się, jeśli dotyczy.

W przypadku gdy kopię dokumentu załączanego do wniosku o refundację potwierdza za zgodność z oryginałem inna osoba niż ta, która podpisała ten wniosek, należy załączyć wyłącznie w wersji papierowej w dwóch egzemplarzach upoważnienie tej osoby do takiej czynności albo kopię tego upoważnienia w dwóch egzemplarzach, potwierdzoną za zgodność z oryginałem przez partnera KSOW albo osobę/osoby uprawnione do jego reprezentowania. Dokument należy złożyć w przypadku gdy upoważnienie i jego zakres jednoznacznie nie wynika z dokumentów takich, jak np. KRS, statut, regulamin, umowa konsorcjum, umowa partnerstwa, list intencyjny.

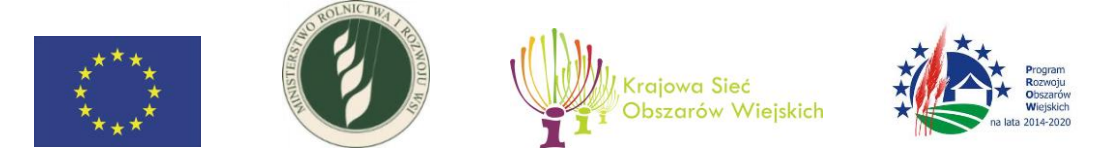

#### 15. **Dokument potwierdzający numer rachunku bankowego, na który zostanie przekazana refundacja**.

Załącznik obowiązkowy. Należy załączyć albo zaświadczenie z banku prowadzącego rachunek Partnera KSOW, albo wyciąg z rachunku bankowego Partnera KSOW, albo oświadczenie Partnera KSOW o numerze rachunku bankowego, na który należy przekazać refundację, który powinien być zgodny z numerem wskazanym w części IV pkt 1 wniosku o refundację. Oświadczenie należy złożyć w dwóch egzemplarzach. W przypadku zaświadczenia z banku i wyciągu z rachunku bankowego można złożyć kopię w dwóch egzemplarzach poświadczoną za zgodność z oryginałem przez Partnera KSOW, jego pracownika lub inną osobę upoważnioną przez Partnera KSOW.

16. **Inne** – załącza się, jeśli dotyczy.

Należy wykazać i dołączyć inne niezbędne dokumenty do oceny kwalifikowalności kosztów. Należy złożyć je w dwóch egzemplarzach.

W przypadku dokumentu sporządzonego w języku obcym nie ma obowiązku przedstawiania jego tłumaczenia na język polski. W sytuacjach wyjątkowych, gdy dokument jest skomplikowany, zawiera specjalistyczny tekst lub jest bardzo obszerny, jednostka, z którą Partner KSOW zawarł umowę na realizację operacji, może zażądać przedstawienia wiarygodnego tłumaczenia na język polski dokonanego przez tłumacza przysięgłego albo osobę lub firmę mającą odpowiednie uprawnienia do wykonywania tłumaczeń.

## **VIII. Oświadczenia Partnera KSOW**

W pkt. 2 należy uzupełnić we wskazanym miejscu nazwę jednostki, z którą Partner KSOW zawarł umowę na realizację operacji.

W pkt. 6 należy uzupełnić informacje dotyczące wskazania miejsca przechowywania dokumentacji związanej ze zrealizowaną operacją, podając dokładny adres.

Wniosek o refundację powinien być podpisany przez Partnera KSOW albo osobę/osoby upoważnione do reprezentacji Partnera KSOW. W przypadku postawienia pieczątki imiennej podpis może być nieczytelny.